# **МИНИСТЕРСТВО ПРОСВЕЩЕНИЯ РОССИЙСКОЙ ФЕДЕРАЦИИ**

## **Управление образования администрации**

#### **Соликамского городского округа**

## **МАОУ "Тохтуевская СОШ "**

СОГЛАСОВАНО

УТВЕРЖДЕНО

Заместитель директора по УР

\_\_\_\_\_\_\_\_\_\_\_\_\_\_\_\_\_\_\_\_\_\_\_\_

Директор ОУ

 $\overline{\phantom{a}}$  ,  $\overline{\phantom{a}}$  ,  $\overline{\phantom{a}}$ 

А.М. Кузнецова

 Г.В. Сойма Приказ №  $\qquad$  от « $\qquad$ »  $\qquad$  2024 г.

## **Дополнительная общеобразовательная программа**

**«РобоМастер»**

Направленность: техническая

Возраст детей: 11-12 лет

Срок реализации: 68 часов

**с.Тохтуева, 2024**

Модифицированная общеобразовательная общеразвивающая программа по робототехнике **«РобоМастер»** относится к программам общекультурного уровня, технической направленности.

Программа «РобоМастер» разработана в соответствии с:

- Федеральным законом от 29 декабря 2012 года № 273-ФЗ «Об образовании в Российской Федерации»;

-Концепцией духовно-нравственного развития и воспитания личности гражданина России;

Концепцией развития дополнительного образования, утвержденной распоряжением правительства Российской Федерации от 4 сентября 2014 года № 1726;

- Приказом Министерства образования и науки Российской Федерации от 29 августа 2013 года № 1008 « Об утверждении порядка организации и осуществления образовательной деятельности по дополнительным общеобразовательным программам»;

- СанПин 2.4.4.3172-14 «Санитарно-эпидемиологическими требованиями к устройству, содержанию и организации режима работы образовательных организаций дополнительного образования детей», утвержденными постановлением Главного государственного санитарного врача РФ от 4 июля 2014 года № 41;

- Методическими рекомендациями по проектированию дополнительных общеразвивающих программ, разработанные Министерством образования и науки;

- Приказом Министерства образования и науки РФ от 23.08.2017 № 816 «Об утверждении порядка применения организациями, осуществляющими

образовательную деятельность, электронного обучения, дистанционных

образовательных технологий при реализации образовательных программ»;

- Письмом Министерства просвещения РФ от 19.03.2020 № ГД-39/04 «О направлении методических рекомендаций» («Методические рекомендации по реализации образовательных программ начального общего, основного общего, среднего общего образования, образовательных программ среднего профессионального образования и дополнительных общеобразовательных программ с применением электронного обучения и дистанционных образовательных технологий»);

- Приказом Министерства просвещения Российской Федерации от 09.11.2018  $N<sub>2</sub>$  196; «Порядок организации и осуществления образовательной деятельности по дополнительным общеобразовательным программам»

- Приоритетным проектом «Доступное дополнительное образование для детей» Протокол от 30.11.2016 №11 Совета при Президенте Российской Федерации по стратегическому развитию и приоритетным проектам;

- Распоряжением Правительства Российской Федерации от 29.05.2015 №996 р; «Стратегия развития воспитания в Российской Федерации на период до 2025 года.»

- Постановлением Главного государственного санитарного врача Российской Федерации от 3 сентября 2010 г. №116 «Об утверждении СанПиН 2.2.2/2.4.2732-10 «Изменение №3 к СанПиН 2.2.2/2.4.1340-03 «Гигиенические требования к персональным электронно-вычислительным машинам и организации работы».

**Новизна программы** Предмет робототехники это создание и применение роботов, других средств робототехники и основанных на них технических систем и комплексов различного назначения.

Робототехника - это проектирование и конструирование всевозможных интеллектуальных механизмов - роботов, имеющих модульную структуру и обладающих мощными микропроцессорами.

Образовательная программа по робототехнике - это один из интереснейших способов изучения компьютерных технологий и программирования. Во время занятий обучающиеся научаться проектировать, создавать и программировать роботов. Командная работа над практическими заданиями способствует глубокому изучению составляющих современных роботов, а визуальная программная среда позволит легко и эффективно изучить алгоритмизацию и программирование.

**Актуальность программы** заключается в том, что она направлена на формирование творческой личности живущей в современном мире. Технологические наборы КЛИК (поставляется в рамках проекта «Точка роста») ориентированы на изучение основных физических принципов и базовых технических решений, лежащих в основе всех современных конструкций и устройств.

На занятиях используются конструктор КЛИК с программным обеспечением. Программирование происходит в Программное обеспечение на данном моменте так разнообразно, что позволяет программировать устройства на Arduino с 7 лет как на графико-визуальном языке (разновидность Scratch), так и текстовом языке высокого уровня C++, Java и т.д. Робототехника развивается и расширяет горизонты познания. Будущее технического прогресса, как и науки – это комбинирование множества решений и направлений. робот функционирует автономно. EV3 работает независимо Итоги изученных тем подводятся созданием учениками собственных автоматизированных моделей, с написанием программ, используемых в своих проектах, и защитой этих проектов.

**Педагогическая целесообразность программы** - обучающиеся научатся объединять реальный мир с виртуальным. В процессе конструирования и программирования кроме этого обучающиеся получат дополнительное образование в области физики, механики, электроники и информатики.

**Цель программы** - Использование средств информационных технологий для проведения исследований и решения задач в межпредметной деятельности.

**Задачи программы** *Обучающие:*

- познакомить со средой программирования графико-визуальном языке (разновидность Scratch), и текстовыми языками высокого уровня C++, Java;

- формировать навыки основ программирования, получение знаний и умений составления алгоритмов;

- формировать умение использовать системы регистрации сигналов датчиков, понимание принципов обратной связи;

- изучать основы проектирования роботов и программирование их действий;

- через создание собственных проектов прослеживать пользу применения роботов в реальной жизни;

#### *Развивающие:*

- расширять знания в области профессий;

- развивать умения оперировать абстрактными понятиями, рассуждать, устанавливать причинно - следственные связи, делать выводы.

#### *Воспитывающие:*

- воспитывать у обучающихся взаимоуважение, работая в группах ;

- воспитывать потребность заниматься интеллектуальными задачами, интерес к познавательной деятельности, стремление к преодолению трудностей, уверенность в себе, желание прийти на помощь сверстнику.

**Особенность программы** Дополнительным преимуществом изучения робототехники является создание команды единомышленников и ее участие в олимпиадах по робототехнике, что значительно усиливает мотивацию обучающихся к получению знаний.

Программа «Робототехника» имеет **техническую направленность,** так как в наше время робототехники и компьютеризации необходимо учить решать задачи с помощью автоматов, которые он сам может спроектировать, защищать свое решение и воплотить его в реальной модели, т.е. непосредственно сконструировать и запрограммировать.

Основным содержанием данного курса являются постепенное усложнение занятий от технического моделирования до сборки и программирования роботов с использованием материалов книги С.А. Филиппова «Робототехника для детей и родителей» и компьютеров.

**Возрастные психофизиологические особенности:** Содержание программы рассчитано на возраст: 11-12 лет. Играя с роботом, школьники с лёгкостью усваивают знания из естественных наук, технологии, математики, не боясь совершать ошибки и исправлять их. Ведь робот не может обидеть ребёнка, сделать ему замечание или выставить оценку, но при этом он постоянно побуждает их мыслить и решать возникающие проблемы.

#### **Формы и режим занятий:**

Программа рассчитана на 68 часов в год с проведением занятий 1 раз в неделю по 2 часа, продолжительностью 45 минут с переменой 10-15 минут, что соответствует требованиям СанПин.

По составу учебная группа является неоднородной (смешанной), разновозрастной.

Курс рассчитан для коллектива детей с постоянным составом. Набор в объединение ведётся свободно вне конкурсного отбора. Наполняемость групп составляет 10 человек. Занятия проводятся по группам и (или) индивидуально.

Форма обучения - очная. Организация образовательного процесса традиционная- занятие, включающее теоретическую и практическую часть. На занятиях используется методика дифференцированного обучения: новый материал излагается всем обучающимся одинаково, а в практической деятельности предполагается работа разного уровня сложности (в зависимости от возраста, способностей и уровня подготовки каждого).

Программа модифицированная, разработана на основе методического пособия по работе с набором КЛИК. Лабораторные практикумы и экспериментальные работы проводятся с использованием оборудования центра «Точка роста».

В процессе обучения применяются **принципы реализации программы:**

- воспитывающего обучения, поскольку обучающимся даются не только знания, но и формируется его личность (профессиональная ориентация);

- связи обучения с практикой - обучающиеся выполняют практические задания;

- систематичности и последовательности;

- региональный компонент;
- доступности обучение строится от простого к сложному;
	- наглядности использование наглядного матерала.

#### **Ожидаемые результаты программы**

Чтобы убедиться в прочности полученных знаний и умений, эффективности обучения по программе проводятся три вида контроля:

1) вводная диагностика - в начале года (тест, педагогическое наблюдение практических умений по ТБ, беседа, тренинг);

2) промежуточная аттестация - в середине года (тест, творческая работа, деловая (ролевая) игра);

3) итоговая аттестация - апрель-май текущего учебного года (коллективно-творческое дело, беседа, проект).

Программа предполагает разнообразные формы проведения занятий: лекции, тестирование, практикумы, соревнования.

После изучения полного курса данной программы, возможно, отследить следующие результаты:

#### *Личностные результаты:*

развитие навыков сотрудничества со сверстниками в творческом взаимодействии;

- умение анализировать, обобщать, делать выводы, проявлять настойчивость к достижению целей;

- формирование ответственного отношения к заданиям, готовности и способности к саморазвитию;

- формирование осознанного, уважительного и доброжелательного отношения к другому человеку, его мнению;

- готовности и способности вести диалог с другими людьми и достигать в

нём взаимопонимания;

правил - освоение социальных норм, поведения, ролей  $\phi$ op $\mathbf{M}$  $\mathbf{M}$ социальной жизни в группах и сообществах;

формирование коммуникативной компетентности в общении  $\mathbf{M}$ сотрудничестве со сверстниками в процессе образовательной, учебноисследовательской, творческой и других видов деятельности.

#### Метапредметные результаты:

умение самостоятельно определять цели своего обучения, ставить и формулировать для себя новые задачи познавательной деятельности;

- умение самостоятельно планировать пути достижения целей, в том выбирать числе альтернативные, осознанно наиболее эффективные способы решения учебных и познавательных задач;

умение соотносить свои действия с планируемыми результатами, осуществлять контроль своей деятельности в процессе достижения результата;

учебной - умение оценивать правильность выполнения задачи, собственные возможности её решения;

организовывать учебное сотрудничество - умение  $\mathbf H$ совместную деятельность с педагогом и сверстниками; работать индивидуально и в группе: находить общее решение и разрешать конфликты на основе согласования позиций  $\overline{M}$ учёта интересов; формулировать, аргументировать и отстаивать своё мнение;

#### Предметные результаты:

- навыки работы с содержащейся в текстах информацией' в процессе соответствующих научно-познавательных возрасту текстов, чтения инструкций;

умение работать в проектном режиме при выполнении практических заданий;

-формирование работы организации простейших навыков при коллективных творческих дел;

- умение самостоятельно применять полученные знания на практике;

- овладение навыками самоанализа своей деятельности.

Система оценки достижения планируемых результатов обучения по программе «Робототехника» дополнительной общеобразовательной рассмотрена в разделе «Диагностическое обеспечение».

Содержание и методика преподавания данной программы направлены школьников. Специфика личности содержания на развитие курса предполагает использование разнообразных форм обучения.

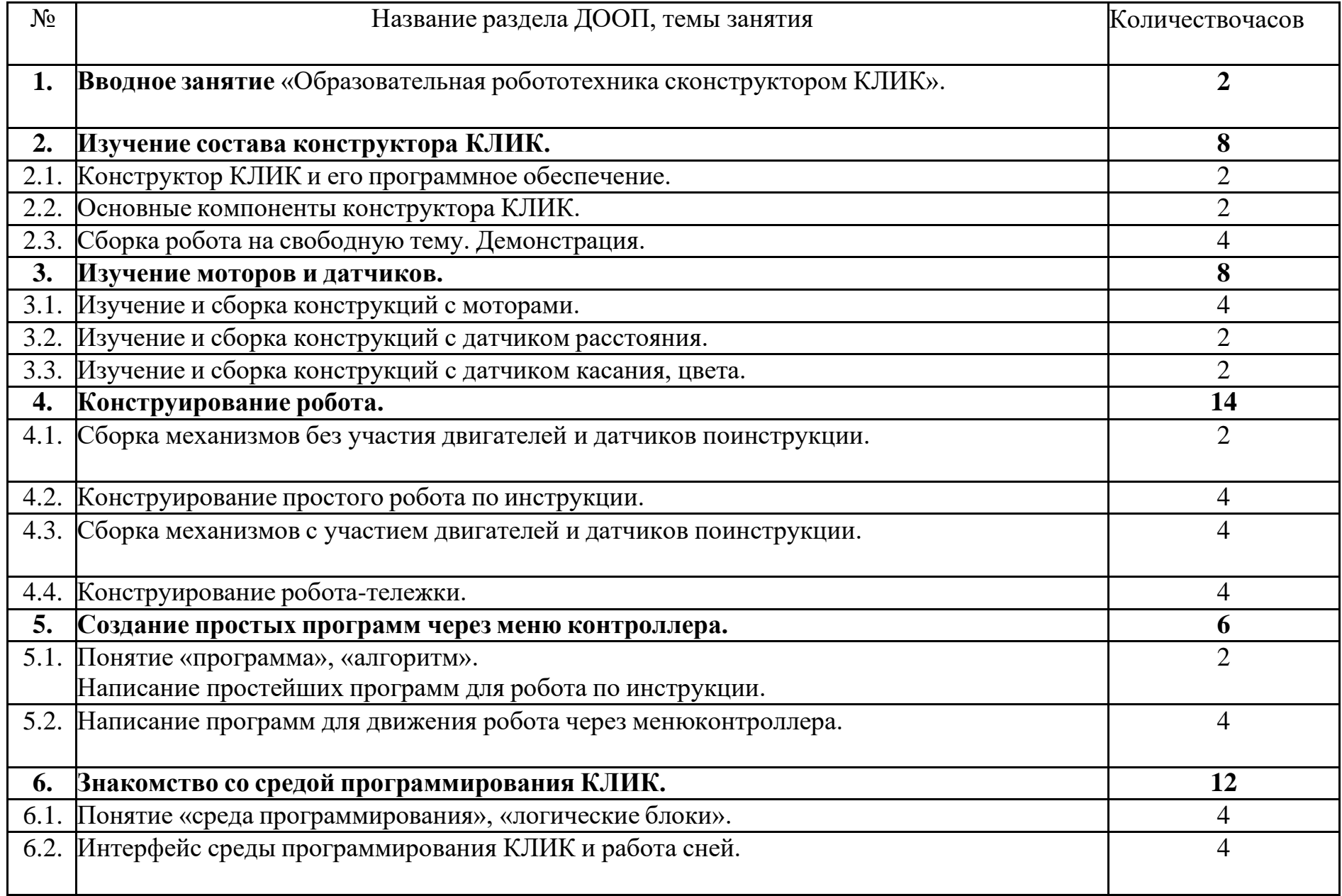

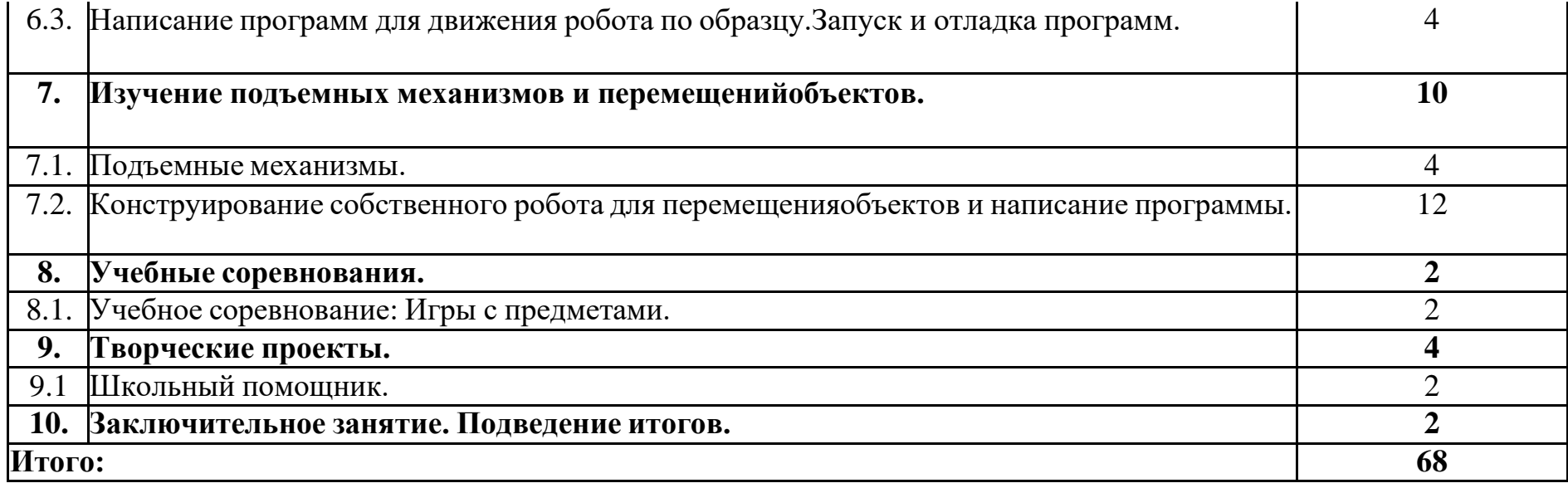

#### **Содержание программы Раздел 1. Вводное занятие.**

Показ презентации «Образовательная робототехника с конструктором КЛИК». Планирование работы на учебный год. Беседа о технике безопасной работы и поведении в кабинете и учреждении. Вводный и первичный ин структаж на рабочем месте для обучающихся.

## **Раздел 2. Изучение состава конструктора КЛИК.**

## **Тема 2.1. Конструктор КЛИК и его программное обеспечение.**

Знакомство с перечнем деталей, декоративных и соединительных элементов и систем передвижения. Ознакомление с примерными образцами изделий конструктора КЛИК. Просмотр вступительного видеоролика. Б еседа: «История робототехники и её виды». Актуальность применения роботов. Кон курсы, состязания по робототехнике. Правила работы с набором-

конструктором КЛИК и программным обеспечением. Основные составляющие сред ы конструктора. Сортировка и хранение деталей конструктора в контейнерах набора . Тестовое практическое творческое задание. Формы и виды контроля: Входной конт роль знаний на начало учебного года. Тестирование. Оценка качества

теста и изделий.

## **Тема 2.2. Основные компоненты конструктора КЛИК.**

Изучение набора, основных функций деталей и программного обеспечения конструктора КЛИК. Планирование работы с конструктором. Электронные компоненты конструктора. Начало работы.

## **Тема 2.3. Сборка робота на свободную тему. Демонстрация.**

Сборка модулей (средний и большой мотор, датчики расстояния, цвета и силы). Изучение причинно-

следственных связей. Сборка собственного робота без инструкции. Учим роботов двигаться. Демонстрация выполненнойработы. Взаимооценка, самооценка.

## **Раздел 3. Изучение моторов и датчиков.**

## **Тема 3.1. Изучение и сборка конструкций с моторами.**

Объяснение целей и задач занятия. Внешний вид моторов. Конструирование э кспресс-

бота. Понятие сервомотор. Устройство сервомотора. Порты для подключения серво моторов. Положительное и отрицательное движение мотора. Определение направле ния движения моторов. Блоки «Большой мотор» и «Средний мотор». Выбор порта, выбор режима работы (выключить, включить, включить на количество секунд, вклю чить на количество градусов, включить на количество оборотов), мощность

двигателя. Выбор режима остановки мотора. Презентация работы. Взаимооценка, самооценка.

## **Тема 3.2. Изучение и сборка конструкций с датчиком расстояния.**

Объяснение целей и задач занятия. Понятие «датчик расстояния» и их виды. Устройство датчика расстояния и принцип работы. Выбор порта ирежима работы. Сборка простых конструкций с датчиками расстояний.

Презентация работы. Взаимооценка, самооценка.

**Тема 3.3. Изучение и сборка конструкций с датчиком касания, цвета.**

Объяснение целей и задач занятия. Внешний вид. Режим измерения. Режим сравнения. Режим ожидания. Изменение в блоке ожидания. Работа блока переключения с проверкой состояния датчика касания. Сборкапросты х конструкций с датчиком касания. Презентация работы.Взаимооценка, самооценка. Объяснение целей и задач занятия. Датчик цвета предмета. Внешний вид датчика и его принцип работы. Междисциплинарныепонятия: причинно- следственная связь. Изучение режимов работы датчика цвета. Сборкапростых конструкций с датчиками цвета. Презентация работы. Взаимооценка, самооценка.

## **Раздел 4. Конструирование робота.**

**Тема 4.1. Сборка механизмов без участия двигателей и датчиков поинструкции.**

Объяснение целей и задач занятия. Изучение механизмов. Первые шаги.

Зубчатые колеса. Промежуточное зубчатое колесо. Коронные зубчатыеколеса. Понижающая зубчатая передача. Повышающая зубчатая передача. Шкивы и ремни. Перекрестная ременная передача. Снижение, увеличение скорости. Червячная зубчатая передача, кулачок, рычаг. Сборка простых конструкций по инструкции. Презентация работы. Взаимооценка, самооценка.

## **Тема 4.2. Конструирование простого робота по инструкции.**

Объяснение целей и задач занятия. Разбор инструкции. Сборка робота по инструкции. Разбор готовой программы для робота. Запуск робота насоре вновательном поле. Доработка. Презентация работы. Взаимооценка, самооценка.

**Тема 4.3. Сборка механизмов с участием двигателей и датчиков по инструкции.**

Объяснение целей и задач занятия. Разбор инструкции. Обсуждение с учащимися результатов работы. Актуализация полученных знаний раздела 3. Сборка различных механизмов с участием двигателей и датчиков по

инструкции. Презентация работы. Взаимооценка, самооценка.

#### **Тема 4.4. Конструирование робота-тележки.**

Объяснение целей и задач занятия. Разбор инструкции. Обсуждение с учащимися результатов работы. Сборка простого робота-

тележки. Улучшение конструкции робота. Обсуждение возможных функций, выпол няемых роботом-тележкой. Презентация работы. Взаимооценка, самооценка.

#### **Раздел 5. Создание простых программ через меню контроллера.**

## **Тема 5.1 Понятие «программа», «алгоритм». Написаниепростейших программ для робота по инструкции.**

Объяснение целей и задач занятия. Алгоритм движения робота по

кругу, вперед-назад, «восьмеркой» и пр. Написание программы по образцу для движения по кругу через меню контроллера. Запуск и отладка програм мы. Написание других простых программ на выбор учащихся и их самостоятельная отладка. Презентация работы. Взаимооценка, самооценка.

## **Тема 5.2 Написание программ для движения робота через меню контроллера.**

Объяснение целей и задач занятия. Характеристики микрокомпьютера КЛИК. Установка аккумуляторов в блок микрокомпьютера. Техн

ология подключения к микрокомпьютеру (включение и выключение, загрузка и выг порты USB, входа и выхода). Интерфейс программ, рузка  $\boldsymbol{\mathrm{M}}$ описание КЛИК (пиктограммы, функции, индикаторы). Главное менюмикрокомпью программы,  $(MOH)$ файлы, испытай меня, тера вид, настройки). Создание пробных программ для робота через меню контроллера. Презе нтация работы. Взаимооценка, самооценка.

## Раздел 6. Знакомство со средой программирования КЛИК.

Тема 6.1. Понятие «среда программирования», «логические блоки».

программирования», Понятие «среда «логические блоки». Показнаписания простейшей программы для робота. Интерфейс программы КЛИКи работа с ним. Написание программы для воспроизведения звуков и

изображения по образцу. Презентация работы. Взаимооценка, самооценка.

## Тема 6.2. Интерфейс среды программирования КЛИК и работа с ней.

Общее знакомство с интерфейсом ПО. Самоучитель. Панель

инструментов. Палитра команд. Рабочее поле. Окно подсказок. Окно микроко мпьютера КЛИК. Панель конфигурации.

## Тема 6.3. Написание программ для движения робота по образцу. Запуск и отладка программ.

Объяснение целей и задач занятия. Понятие «синхронность движений»,

«часть и целое». Сборка модели Робота-

танцора. Экспериментирование с настройками времени, чтобы синхронизировать лвижение ног

с миганием индикатора на Хабе. Добавление движений для рук Робота-

танцора. Добавление звукового ритма. Программирование на движение срегулярн ыми интервалами. Презентация работы. Взаимооценка, самооценка.

# Раздел 7. Изучение подъемных механизмов и перемещений объектов.

## Тема 7.1. Подъемные механизмы.

Объяснение нелей  $\overline{M}$ занятия. Полъемные залач механизмы  $\overline{R}$ жизни. Обсуждение с учащимися результатов испытаний. Конструирование подъем ного механизма. Запуск программы, чтобы понять, как работают подъемные механи змы. Захват предметов одинакового веса, но разного размера (Испытание № 1). Под ъем предметов одинакового размера, но разного веса (Испытание № 2). Внесение результатов испытаний в таблицу. Презентация работы. Взаимооценка, самооценка.

#### Тема  $7.2.$ Конструирование собственного робота лля перемещения объектов и написание программы.

Объяснение целей и задач занятия. Сборка и программирование модели

«Вилочный погрузчик». Разработка простейшей программы для модели. Изме нение программы работы готовой модели. Сборка модели с использованием инструк ции по сборке, набор на компьютере программы, подключение модели к компьютеру и запуск программы. Презентация работы. Взаимооценка, самооценка.

## Раздел 8. Учебные соревнования.

## Тема 8.1. Учебное соревнование: Игры с предметами.

Объяснение целей и задач занятия. Обсуждение, как можноиспользовать датч ик расстояния для измерения дистанции. Обсуждение соревнований роботов  $\mathbf{M}$ 

возможностей научить их отыскивать и перемещать предметы. Знакомство с положением о соревнованиях. Сборка Трениро вочной приводной платформы, манипулятора, флажка и куба. Испытание двух подпрограмм для остановки Приводной платформы перед флажком, чтобы решить, какая из них эффективнее. Добавление нескольких программных блоков, чтобы опустить манипулятор Приводной платформы ниже, захватить куб и поставить его на расстоянии по меньшей мере 30 см от флажка. Эстафетная гонка. Взаимооценка, самооценка.

## **Раздел 9. Творческие проекты.Тема 9. Школьный помощник.**

Объяснение целей и задач занятия. Распределение на группы (смена состава групп). Работа над творческим проектом: Сборка робота на тему

«Школьный помощник». Создание программы. Создание презентации. Тестир ование готового продукта. Доработка. Презентация работы. Взаимооценка, самооце нка. Рефлексия.

#### **10. Заключительное занятие. Подводим итоги.**

Конструирование робототехнических проектов. Построение пояснительных м оделей и проектных решений. Разработка собственной модели с учётом особенносте й формы и назначения проекта. Оценка результатов изготовленных моделей. Докум ентирование и демонстрация работоспособности моделей. Использование панели ин струментов при программировании. Исследование в виде табличных или графическ их результатов и выбор настроек. Формы и виды контроля: Защита итогового творческого проекта.

4. Контрольно-оценочные средства

Для управления качеством программы внеурочной деятельности осуществляет ся входящий, текущий, промежуточный и итоговый контроль над достижением планируемых результатов.

Входящий контроль проводится в форме беседы в начале учебного годадля определения уровня знаний и умений детей на момент начала освоения программы.

Текущий контроль проводится в течение всего учебного года для определения степени усвоения обучающимися учебного материала, определения готовности детей к восприятию нового материала, повышения мотивации к освоению программы; выявление детей, отстающих и опер ежающих обучение; подбора наиболее эффективных методов и средств

обучения для достижения планируемых результатов. Формой контроля являет ся педагогическое наблюдение.

Промежуточный контроль проводится по окончании первого полугодия (в декабре). В ходе промежуточного контроля идет определение степени усвоения обучающимися учебного материала. Контроль осуще ствляется в форме тестирования.

Итоговый контроль проводится по итогам освоения программы в целом для о пределения изменения уровня развития детей, их творческих способностей, определ ения образовательных результатов. Итоговый контроль осуществляется в форме защиты творческого проекта

Личностные результаты определяются путём педагогического наблюдения,на основании показателей и критериев, представленных в таблице.

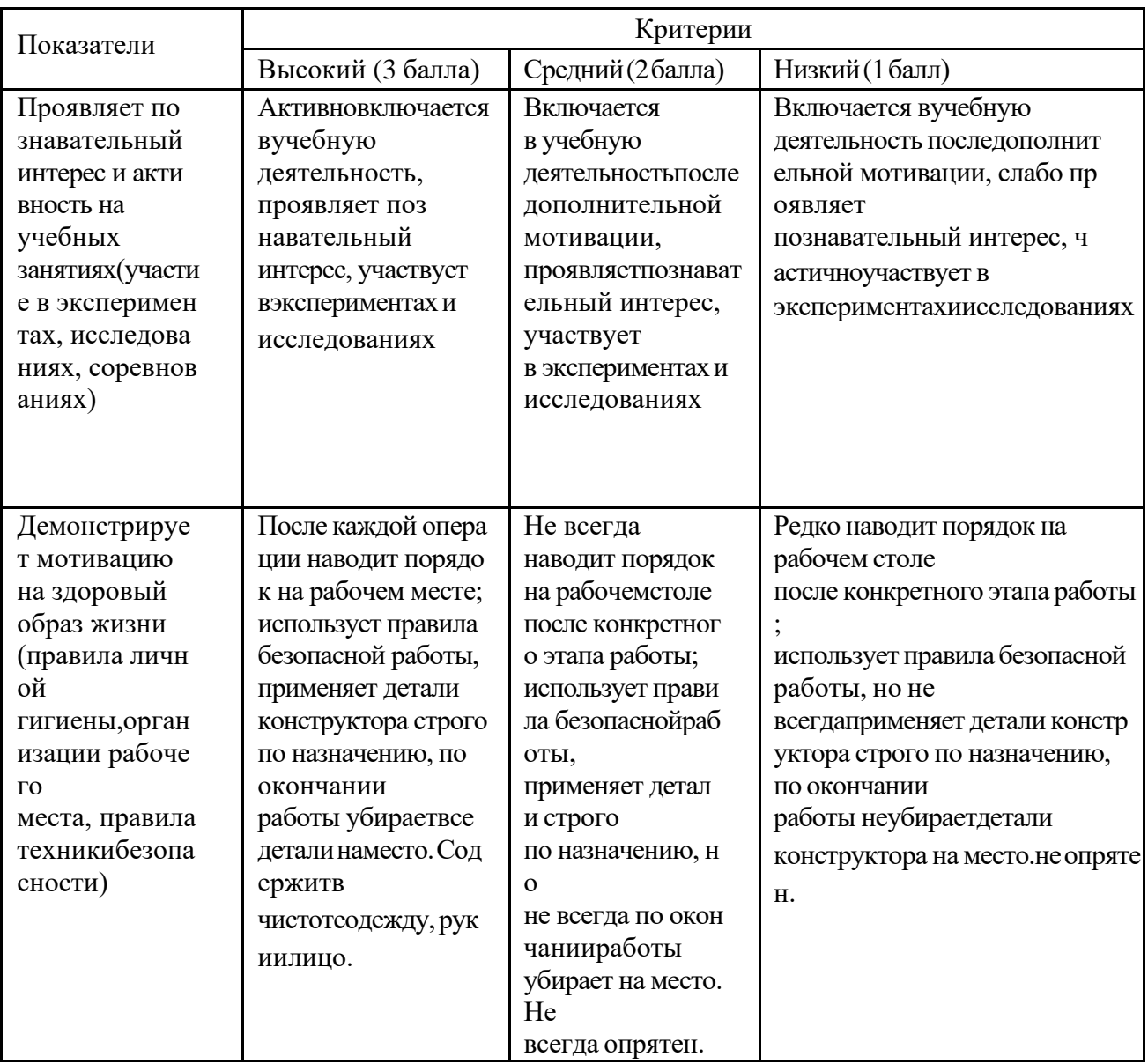

Условия реализации программы

Материально-техническое обеспечение:

Учебный кабинет, соответствующий санитарно-эпидемиологическим нормам.

Наборы для конструирования робототехники КЛИК . Дополнительный набор для конструирования робототехники КЛИК. Ноутбуки.

Комплект мебели - 1

Стол ученический 2-ух местный. Стул ученический.

Стол для сборки роботов.

Кадровое обеспечение

Педагог, соответствующий требованиям профессионального стандарта.

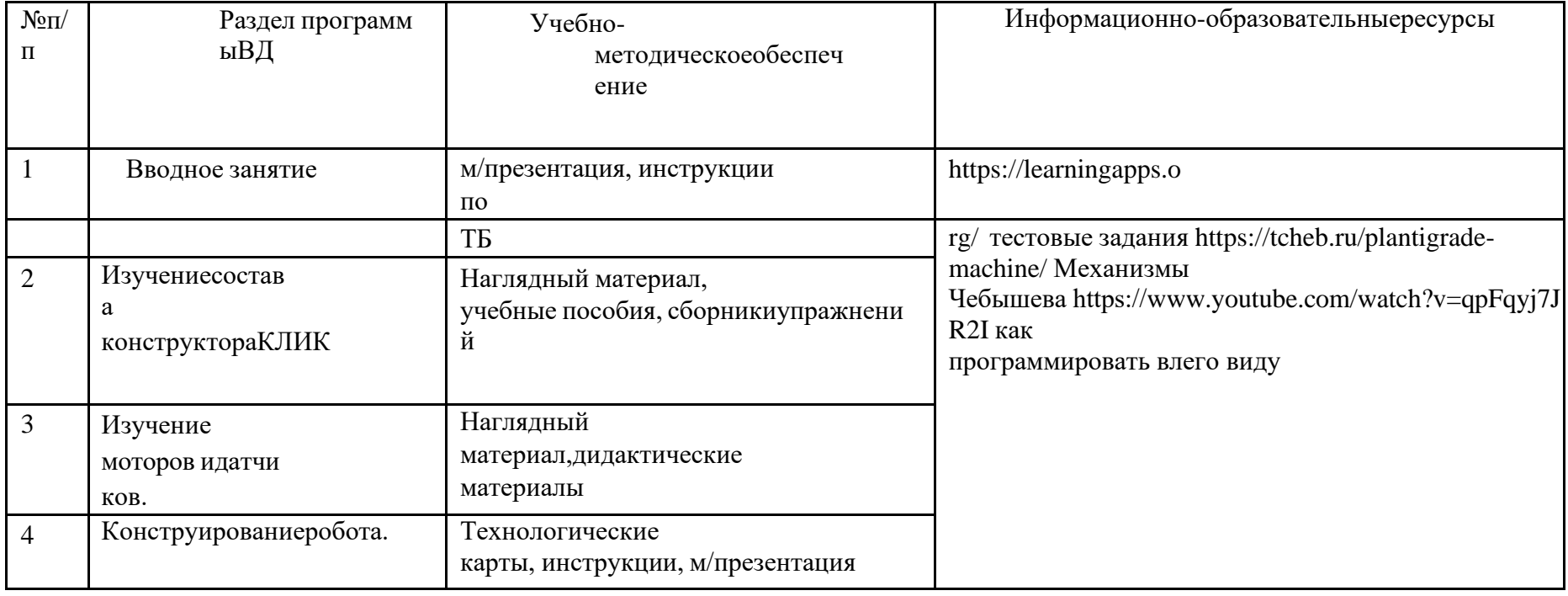

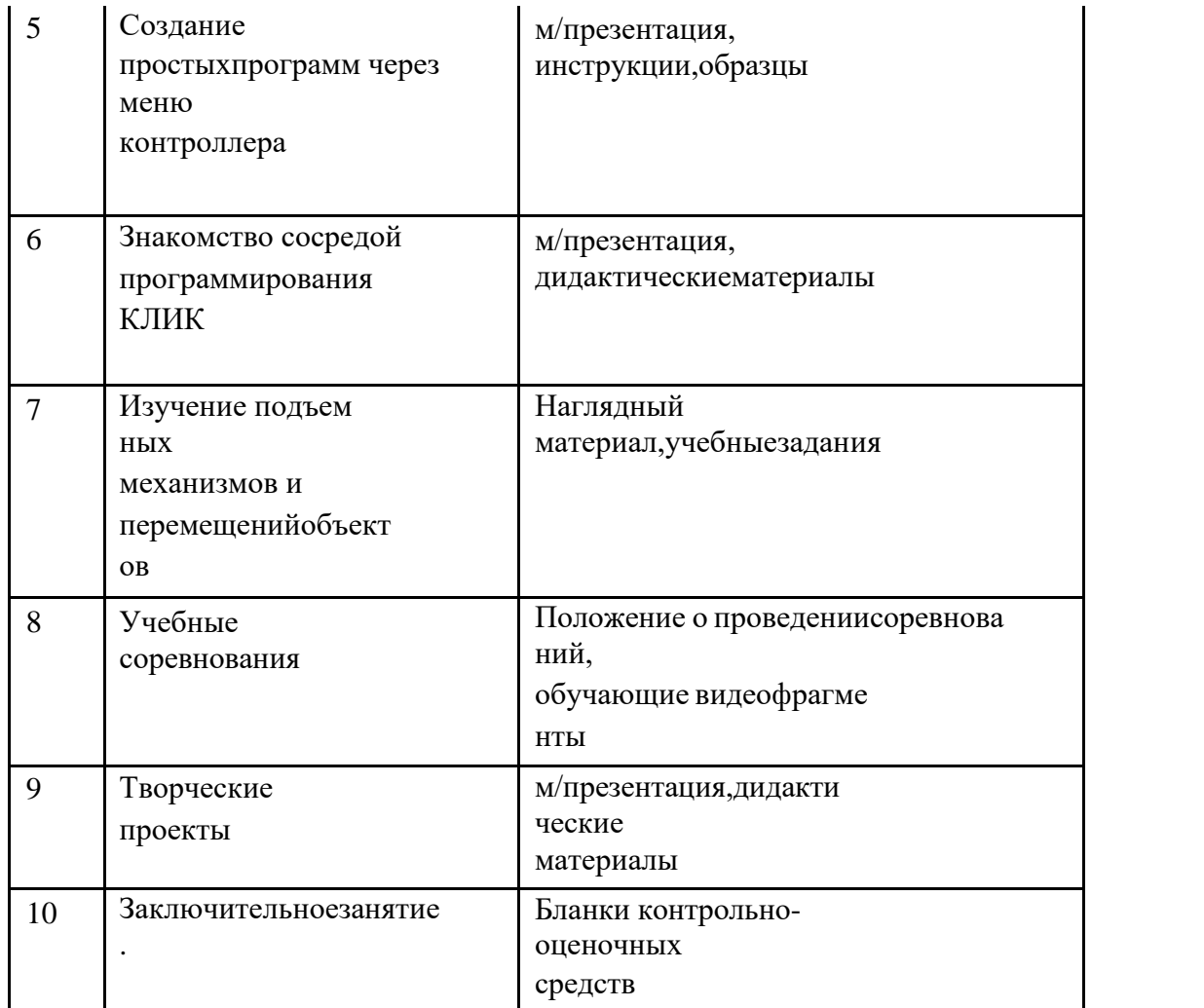

## Список литературы

Нормативные документы:

1.Конституция Российской Федерации (принята всенароднымголосованием 12.12.19 93 с изменениями, одобренными в ходе общероссийского голосования 01.07.2020). – URL: http// [http://www.consultant.ru/document/cons\\_doc\\_LAW\\_28399/](http://www.consultant.ru/document/cons_doc_LAW_28399/)

2. Конвенция о правах ребенка (одобрена Генеральной Ассамблеей ООН 20.11.1989). – URL: [http://www.consultant.ru/document/cons\\_doc\\_LAW\\_9959/](http://www.consultant.ru/document/cons_doc_LAW_9959/) 3. Указ Президента РФ от 7 мая 2018 г. № 204«О национальных целях и стратегических задачах развития Российской Федерации на период до 2024 года» (с изменениями и дополнениями). – URL:https://base.garant.ru/71937200/ 4.Постановление Правительства РФ от 26.12.2017 № 1642 (ред. от 15.03.2021) «Об у тверждении государственной программы Российской Федерации «Развитие образования».–URL[:http://www.consultant.ru/document/cons\\_doc\\_LAW\\_286474/](http://www.consultant.ru/document/cons_doc_LAW_286474/) 5.Федеральный закон «Об образовании в Российской Федерации» от 29.12.2012 № 273-ФЗ. – URL[:http://www.consultant.ru/document/cons\\_doc\\_LAW\\_140174/](http://www.consultant.ru/document/cons_doc_LAW_140174/) 6Распоряжение Правительства РФ от 04.09.2014 № 1726-р «Об утверждении

Концепции развития дополнительного образования детей». – URL[:http://www.consultant.ru/document/cons\\_doc\\_LAW\\_168200/](http://www.consultant.ru/document/cons_doc_LAW_168200/)

7.Постановление Главного государственного санитарного врача Российской Федерации от 28.09.2020 г. № 28 «Об утверждении санитарных правил СП 2.4. 3648- 20 «Санитарно-

эпидемиологические требования корганизациям воспитания и обучения, отдыха и оз доровления детей и молодежи». –

URL[:http://www.consultant.ru/document/cons\\_doc\\_LAW\\_371594/](http://www.consultant.ru/document/cons_doc_LAW_371594/)

8. Паспорт приоритетного проекта «Доступное дополнительное образование для детей» (утв. президиумом Совета при Президенте РФ по стратегическому развитию и приоритетным проектам, протокол от 30.11.2016N 11). URL[:http://www.consultant.ru/document/cons\\_doc\\_LAW\\_216434/](http://www.consultant.ru/document/cons_doc_LAW_216434/)

9. Приказ Министерства просвещения РФ от 9 ноября 2018 г. № 196 «Об утверждении Порядка организации и осуществления образовательной деятельн ости по дополнительным общеобразовательным программам». –

URL[:http://www.consultant.ru/document/cons\\_doc\\_LAW\\_312366/](http://www.consultant.ru/document/cons_doc_LAW_312366/)

10.Приказ Министерства просвещения Российской Федерации от 30.09.2020 № 533 «О внесении изменений в Порядок организации и осуществления образовательной д еятельности по дополнительным общеобразовательным программам, утвержденный приказом Министерства просвещения Российской Федерации от 9 ноября 2018 г. № 196» . – URL: https://ipbd.ru/doc/0001202010270038/

11.Письмо Минобрнауки РФ от 18.11.2015 г. № 09-3242 «О направлении рекомендаций» (вместе Методические рекомендации по проектированию дополните льных общеразвивающих программ (включая разноуровневые программы). – URL: http/[/www.consultant.ru.](http://www.consultant.ru/)

12.Распоряжение Правительства РФ от 29.05.2015 № 996-

р «Об утверждении Стратегии развития воспитания в Российской Федерации напери од до 2025 года» . –URL[:http://www.consultant.ru/document/cons\\_doc\\_LAW\\_180402/](http://www.consultant.ru/document/cons_doc_LAW_180402/)

13. Концепция общенациональной системы выявления и развития молодыхталантов. – URL: [http://www.consultant.ru/document/cons\\_doc\\_LAW\\_131119/](http://www.consultant.ru/document/cons_doc_LAW_131119/)

14. Распоряжение Министерства образования Омской области от 12.02.2019 № Исх.\_19/Мобр\_2299

15. Устав БУ ДО «Омская областная СЮТ»;

16Положение дополнительных

общеобразовательныхобщеразвивающих программах БУ ДО «Омская областная С ЮТ» от 25.04.2018 №

Литература для педагога:

1.Белиовская Л.Г., Белиовский А.Е. Программируем микрокомпьютерNXT в LabVI EW. – М.: ДМК, 2010, 278 стр.;

2.Индустрия развлечений. ПервоРобот. Книга для учителя и сборник проектов. LEG O Group, перевод ИНТ, - 87 с., илл.

3.Книга для учителя по работе с конструктором Перворобот LEGO ® WeDo<sup>™</sup> (LEGO Education WeDo).

4.ЛЕГО-лаборатория (Control Lab):Справочное пособие, - М.: ИНТ, 1998,150 стр.

5.Применение учебного оборудования. Видеоматериалы. – М.: ПКГ «РОС», 2012;

6.Программное обеспечение LEGO Education NXT v.2.1.,2012;

7.Рыкова Е. А. LEGO-Лаборатория (LEGO Control Lab) Учебно-

методическое пособие. – СПб, 2001, 59 стр.

8.Чехлова А. В., Якушкин П. А.«Конструкторы LEGO DAKTA в курсеинформаци онных технологий. Введение в робототехнику». - М.: ИНТ, 2001г.

Литература для обучающихся:

1.Комарова Л. Г. «Строим из LEGO» (моделирование логическихотношений и объектов реального мира средствами конструктора LEGO). — М.; «ЛИНКА — ПРЕСС», 2001.

2.Ньютон С. Брага. Создание роботов в домашних условиях. –

М.: NTPress, 2007, 345 стр.;

3.Филиппов С.А. Робототехника для детей и родителей. –

СПб.: Наука,2010, 195 стр.